................................

*(pieczęć wykonawcy) (.............................),* dnia

*miejscowość*

### **FORMULARZ OFERTY**

**na** dostawy /usługi /roboty budowlanej\*

poniżej 130 000 zł

## **l. Nazwa i adres ZAMAWIAJĄCEGO**

Powiatowy Urząd Pracy w Brzozowie ul. Rynek 9, 36-200 Brzozów tel. /13/ 43 421 37 fax. /13/ 43 080 70 NIP: 686-12-62-503 adres e-mail: rzbr@praca.gov.pl

#### **II. Przedmiot zamówienia**

1. Przedmiotem zamówienia jest DOSTAWA sprzętu komputerowego.

#### **III. Wymagania związane z wykonaniem**

a) termin wykonania zamówienia: do 30 dni od dnia zawarcia umowy z Wykonawcą

### **IV. Forma złożenia oferty:**

### OFERTY prosimy składać w terminie **do 21.06.2023r. do godziny 12:00**

Pisemna oferta ma być adresowana do Powiatowego Urzędu Pracy w Brzozowie, ul. Rynek 9, 36-200 Brzozów i może być złożona w jednej z poniższych form, wg. woli Wykonawcy, to iest:

- osobiście: Powiatowy Urząd Pracy w Brzozowie, ul. Rynek 9, Sekretariat (III piętro, pok. Nr 41)

- za pośrednictwem poczty na adres: Powiatowy Urząd Pracy w Brzozowie, ul. Rynek 9 , 36-200 Brzozów

## **V. Tryb postępowania: ROZPOZNANIE CENOWE**.

# **VI. Nazwa i adres WYKONAWCY**

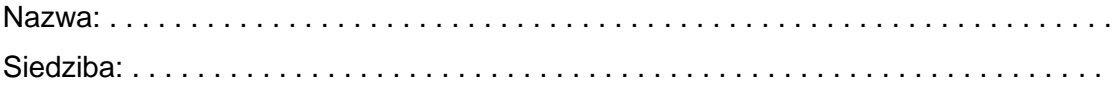

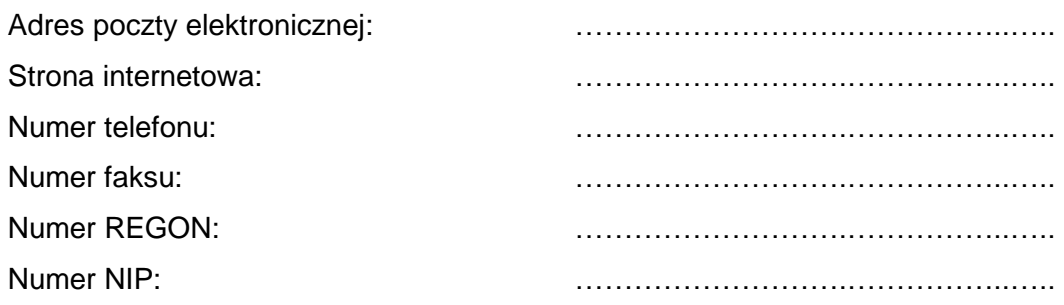

1. Oferuję wykonanie przedmiotu zamówienia za:

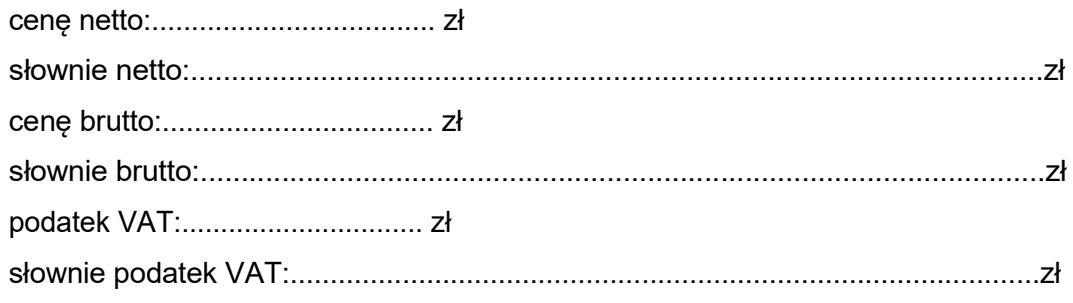

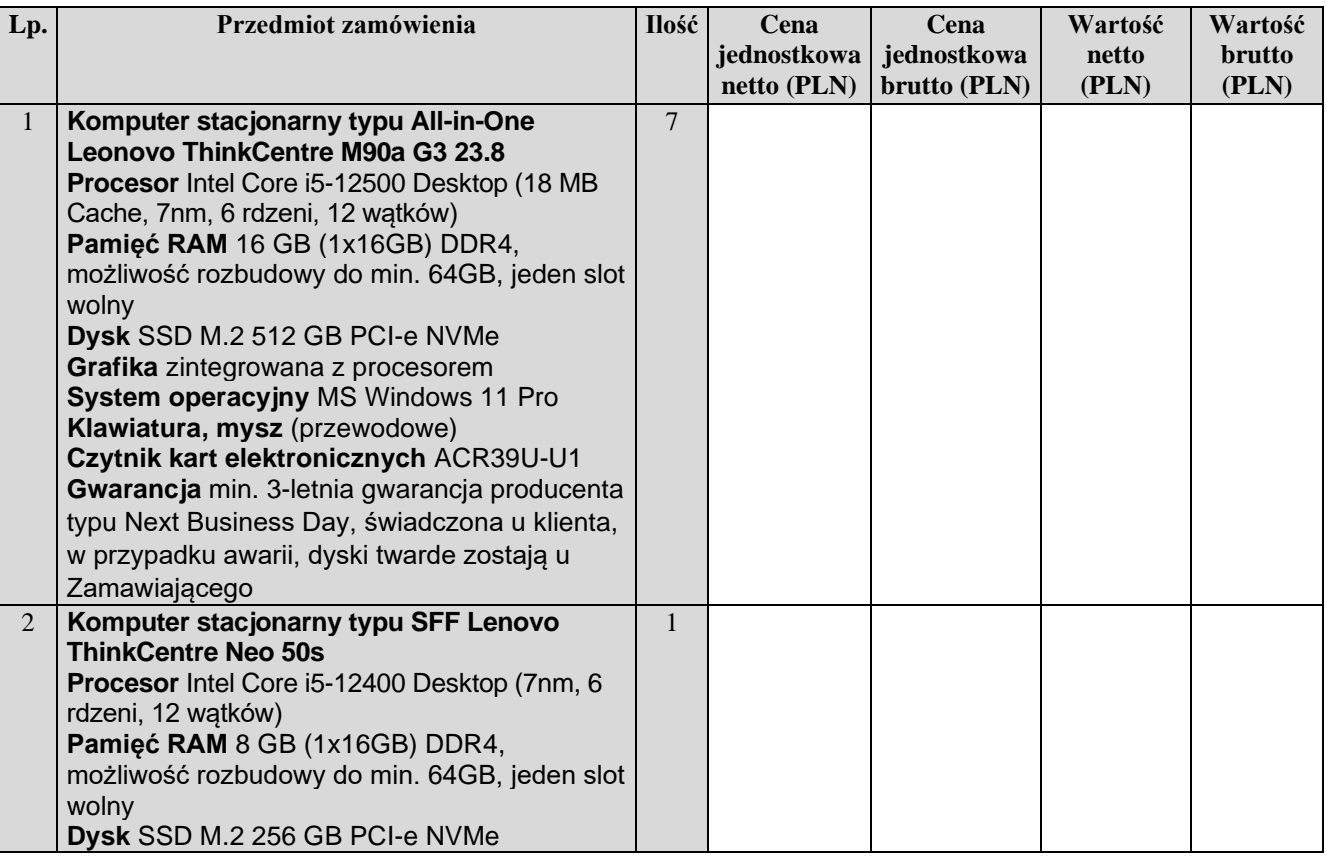

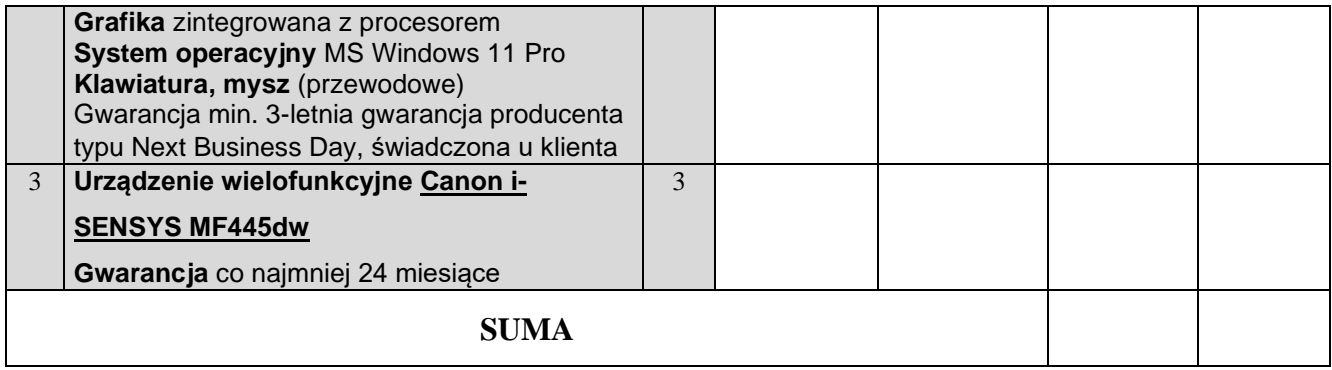

- 2. Oświadczam, że zapoznałem się z opisem przedmiotu zamówienia i nie wnoszę do niego zastrzeżeń.
- 3. Załącznikami do niniejszego formularza stanowiącymi integralną część oferty są:
	- 1) ................................................................... 2) ................................................................... 3) ...................................................................
	- 4) ...................................................................

.....................................dn............................. .......................................................

podpis osoby uprawnionej

*(pieczęć wykonawcy)*